## **Пример установки программы RosreestrXML**

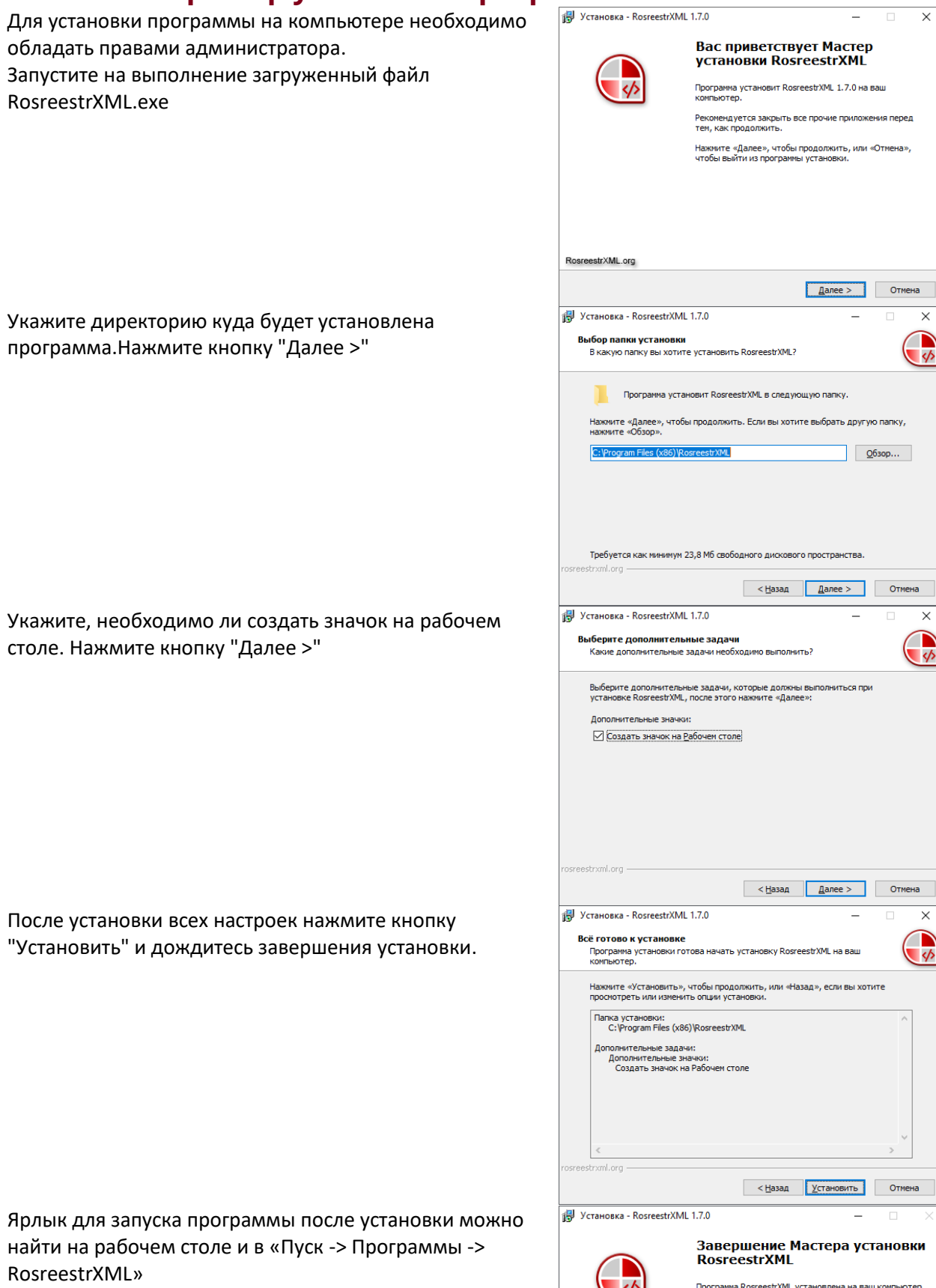

 $\bigodot$ Отмена **ІНОВКИ** Программа RosreestrXML установлена на ваш компьютер.<br>Приложение можно запустить с помощью<br>соответствующего значка.  $\sqrt{2}$ Нажмите «Завершить», чтобы выйти из программы<br>установки. ☑ Запустить RosreestrXML RosreestrXML.org  $\sqrt{\frac{3}{2}}$ авершить

 $\overline{\times}$ 

 $\overline{\mathbf{x}}$  $\bigodot$ 

 $\overline{\mathbf{x}}$  $\bigodot$ 

 $\overline{\times}$